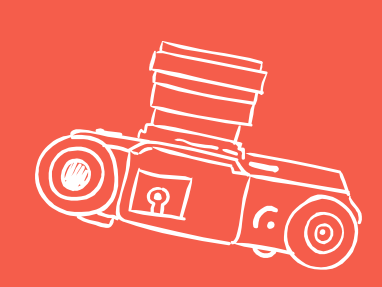

# Структура текста

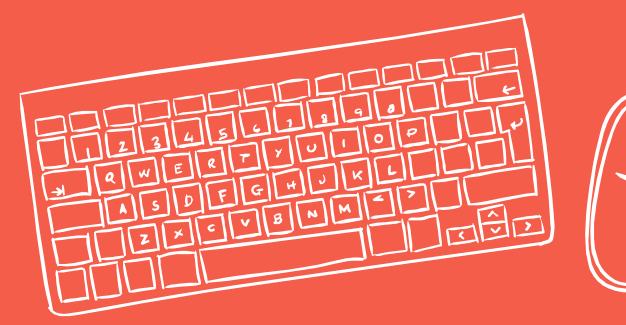

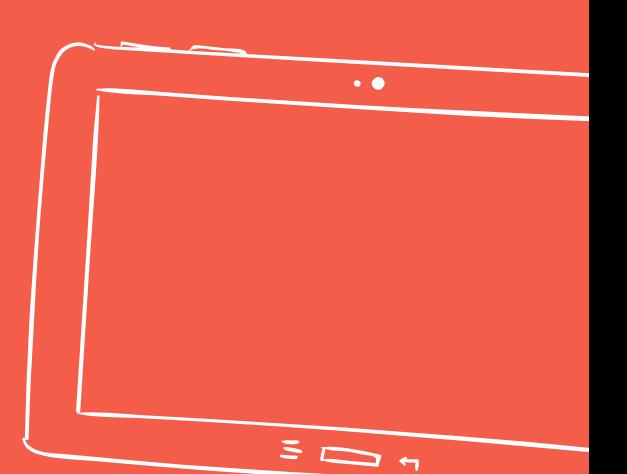

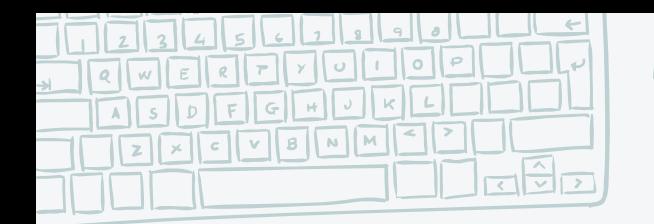

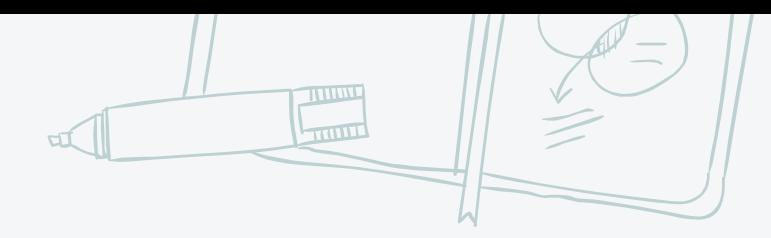

## **Зачем вы пишите тексты?**

**Прежде чем переходить на следующий слайд, ответьте на вопросы:**

1.Какую задачу будет решать именно этот текст? (любой, над которым работаете в данный момент)

2.Кто целевая аудитория для этого текста?

3.Какие ценности Банка и вашей целевой аудитории вы воплощаете в этом тексте?

4.Почему они будут его читать?

**Вы можете зафиксировать ответы в ежедневнике, а можете поделиться с своим экспертом от HR – это позволит вам получить в дальнейшем больше персональных рекомендаций при проверке домашних заданий.**

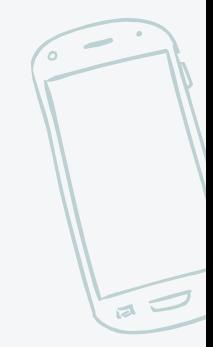

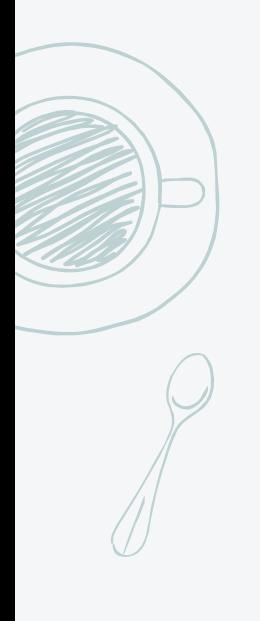

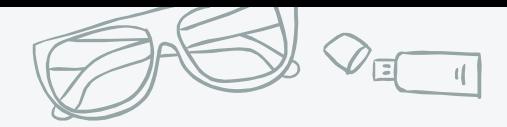

## **Какую задачу решает ваш текст?**

Побудить человека купить/ зарегистрироваться и оплатить?

Используйте структуру Продающего текста по Д. Коту

1. Заголовок

- 2. Первый абзац
- 3. Оффер (суть предложения)
- Для кого
- Выгодное описание объекта вашего предложения
- Примеры использования («вы можете»/ «вы сможете»)
- Снятие возможных возражений
- Конкретные кейсы клиентов: результат, отзывы
- 4. Продажа цены
- 5. Продажа необходимости действовать

Донести нейтральную информацию?

Используйте структуру Информационного текста по М. Ильяхову

1. Приветствие

- 2. Вступление:
- доверие (почему вам, как автору читатель должен доверять)
- погружение в тему /актуализация знаний
- создание интереса
- 3. Основная часть (Тема 1)
	- + Решение
- 4. Основная часть (Тема 2)
	- + Решение
- 5. Заключение ко всей коммуникации
- 6. Подпись

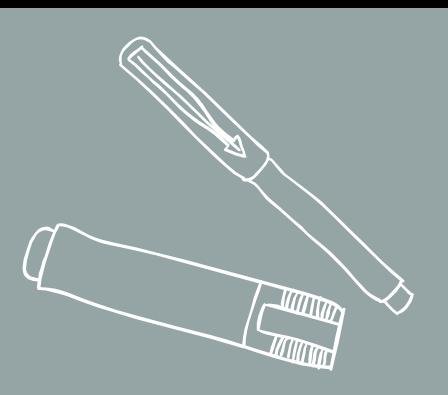

# **Продающий текст**

Посмотреть запись мастер-класс Дмитрия Кота «Как писать убедительные тексты»: http://alfa/tv/Pages/hrazvitie.aspx

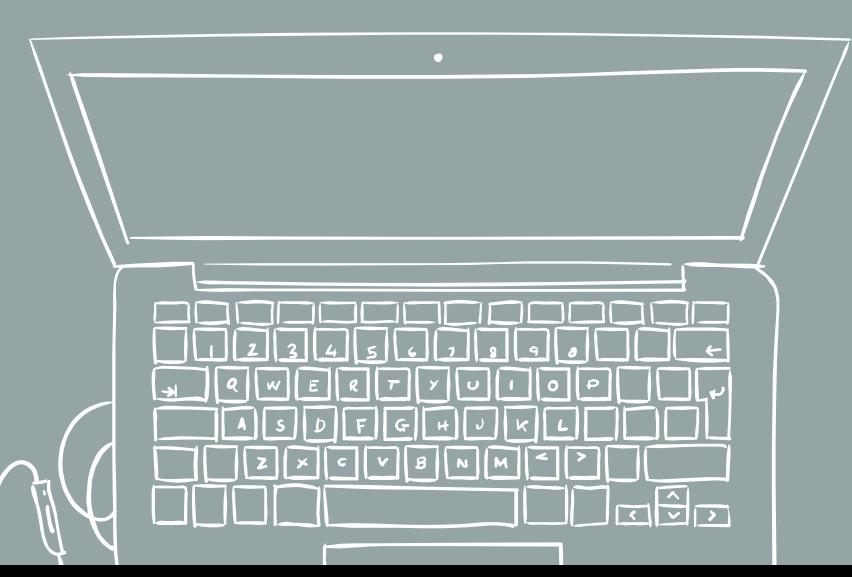

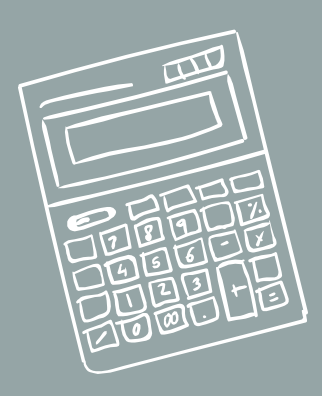

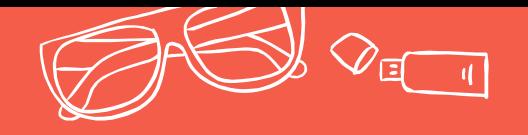

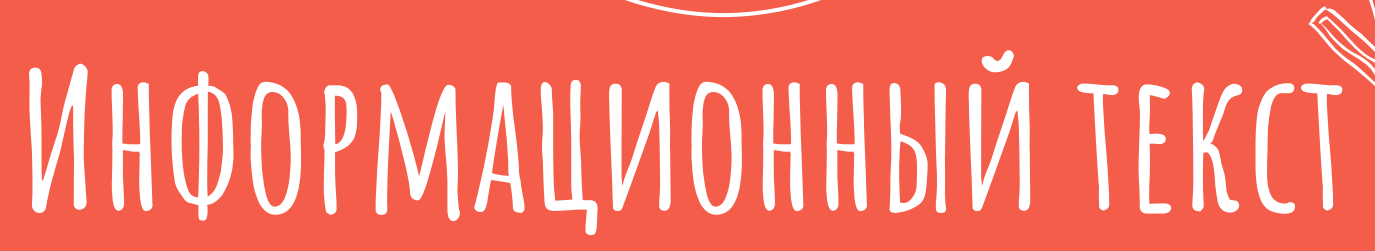

Ответы на запрос клиента Информирование коллег/клиентов Где используем?

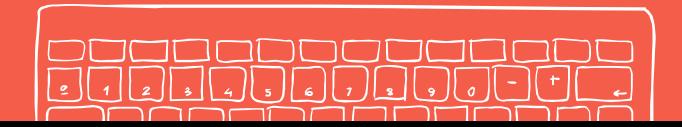

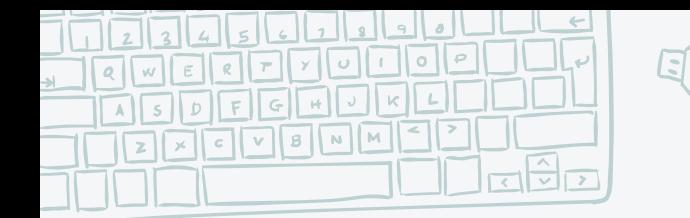

# **Цель каждого блока**

 $\pi$ 

**THE REAL PROPERTY** 

 $\overline{a}$ 

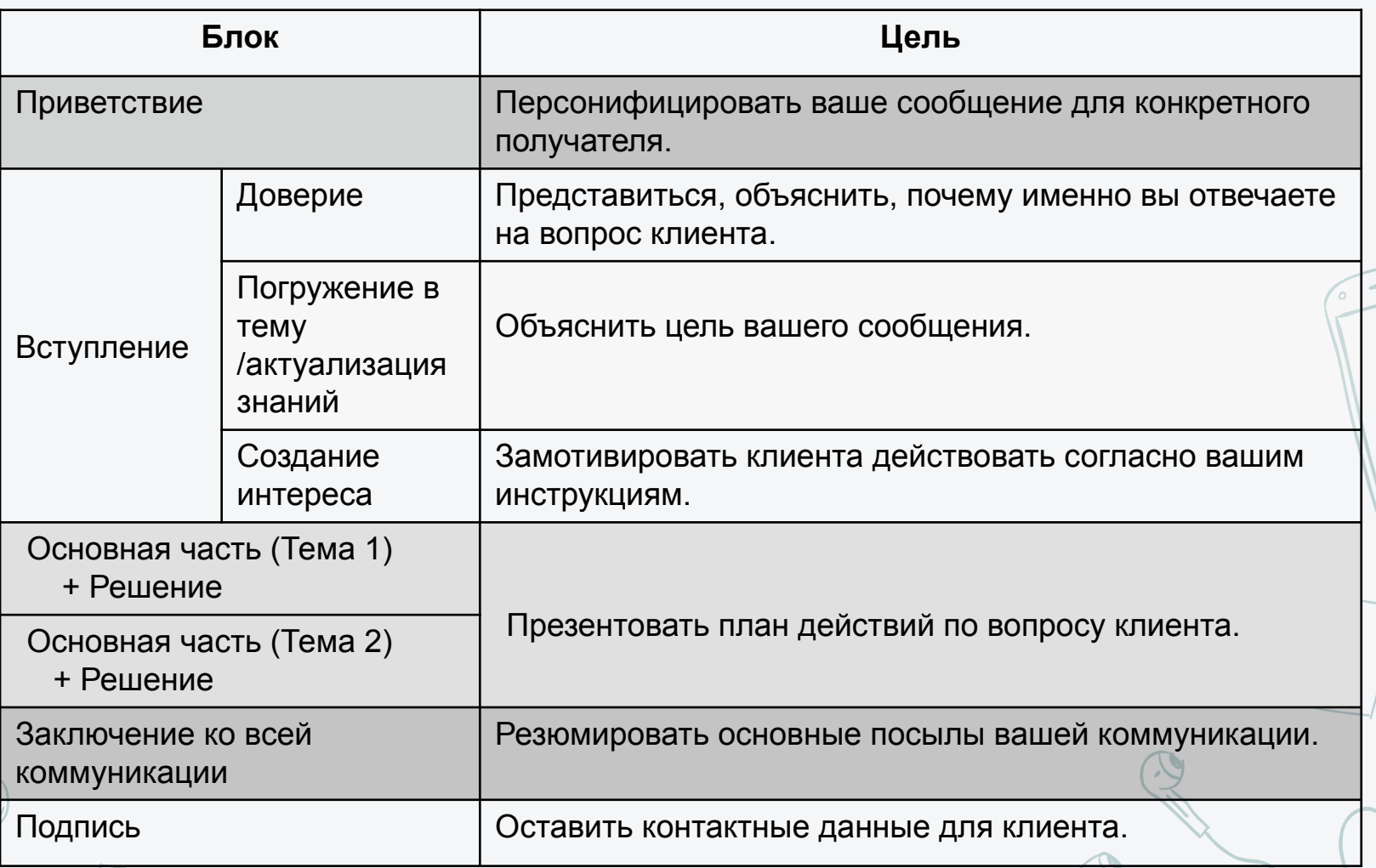

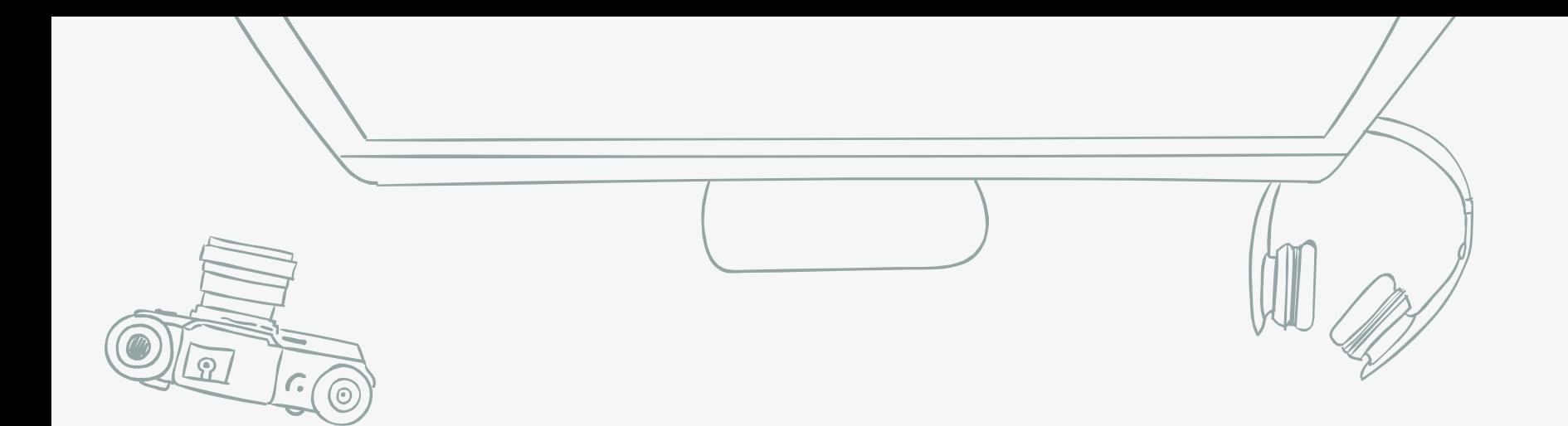

### *Как это может выглядеть на практике?*

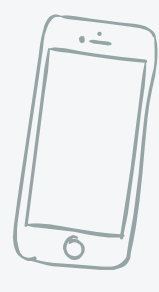

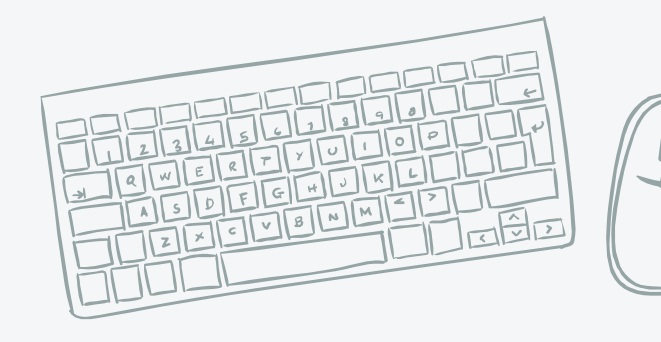

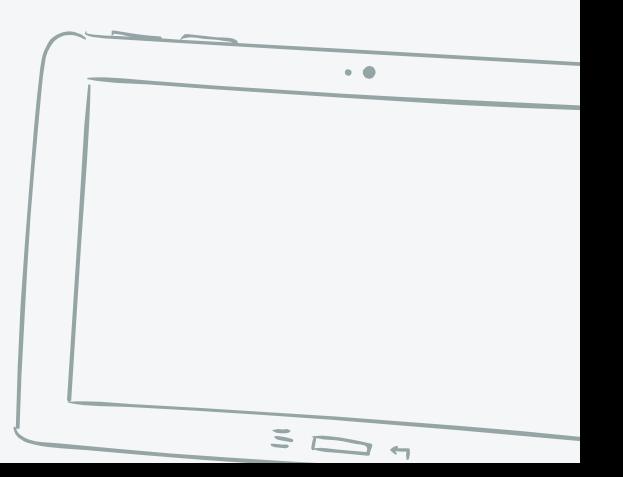

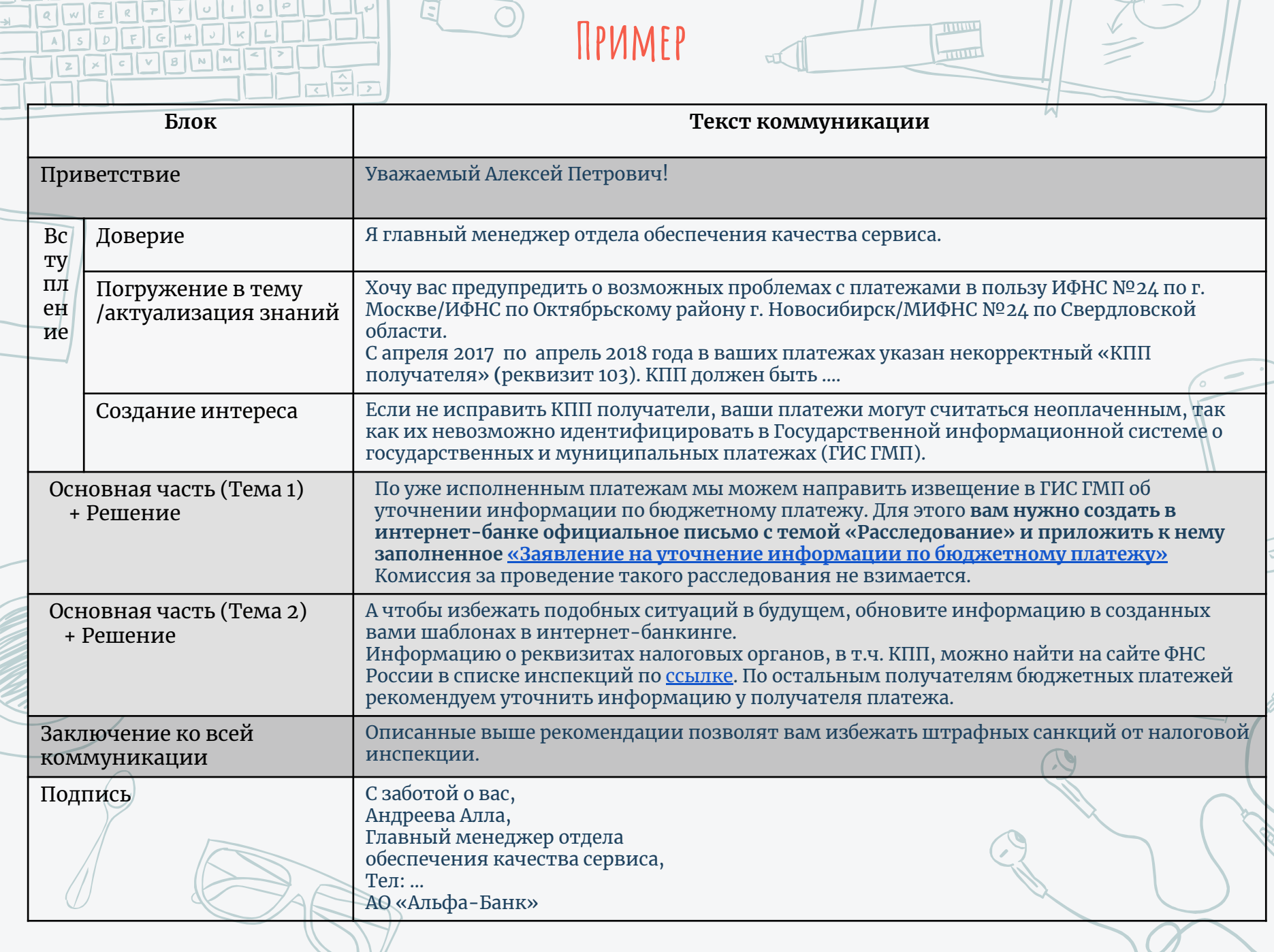

**THURSE** 

 $\geq$ 

 $\mathbb{E}$ 

ПF

וו ור

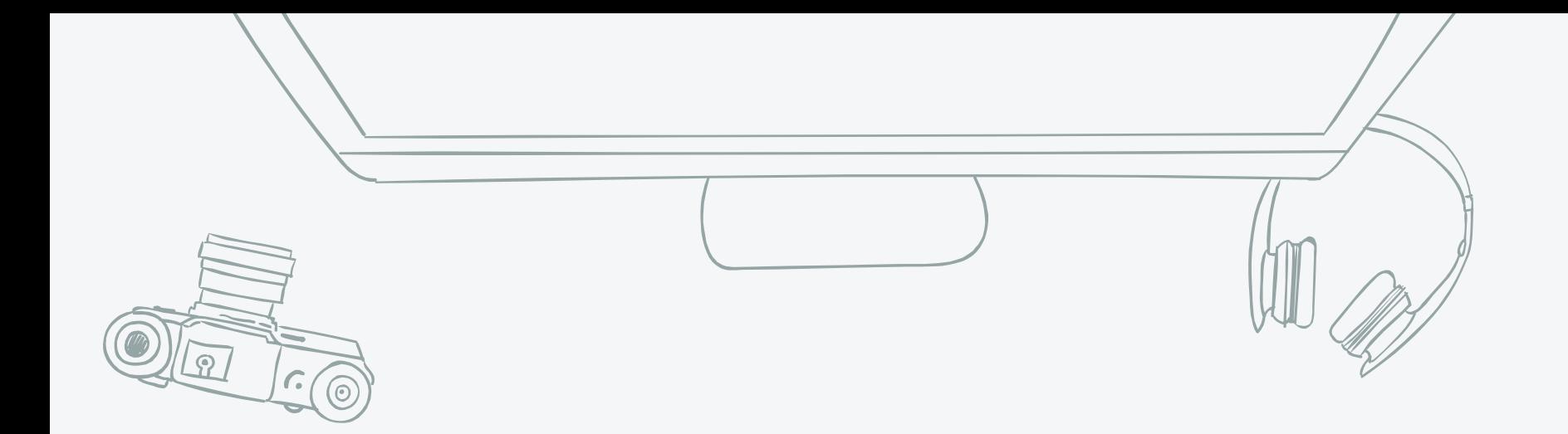

## *Что еще поможет сделать текст более структурным?*

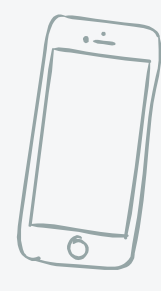

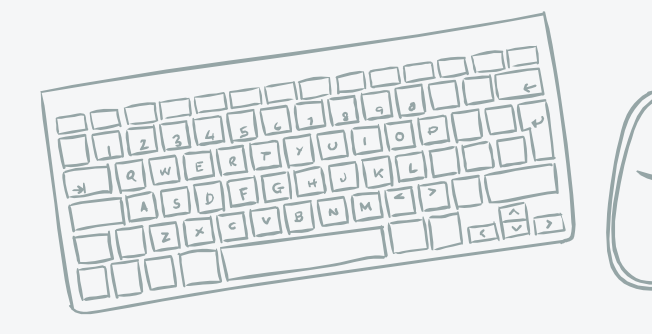

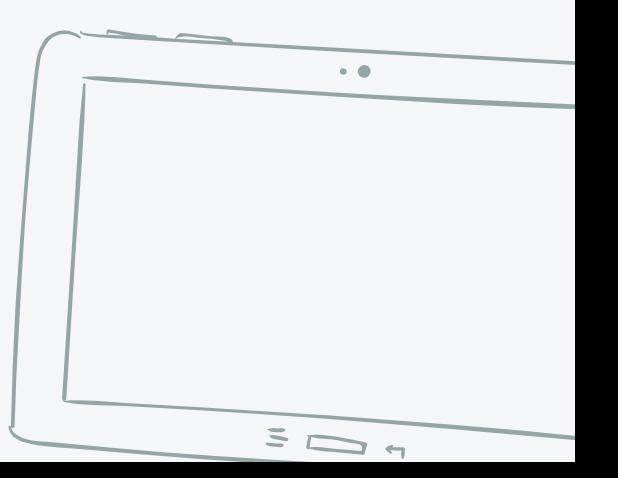

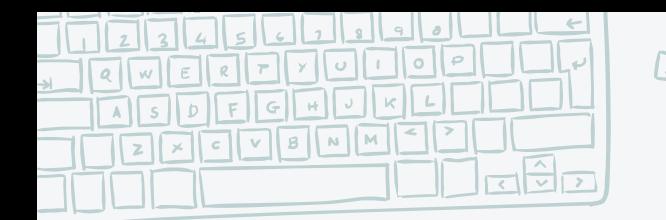

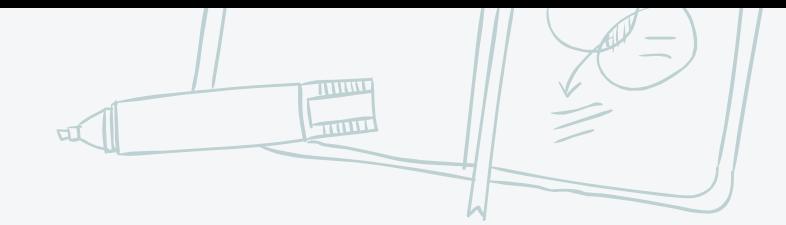

#### **Абзацы**

Каждый абзац должен заключать в себе мысль и иметь смысл, даже будучи обособленным от других предложений.

#### **Нумерация**

При перечислении не старайтесь вместить все в одно предложение – используйте нумерацию или буллиты для организации текста.

#### **Заголовки**

Если в структуре текста у вас несколько смысловых частей, разбейте их на абзацы и выделите каждый из них четким и понятным заголовком. Обратите внимание, что заголовки работают лучше, чем выделение цветом или изменение параметров шрифта.

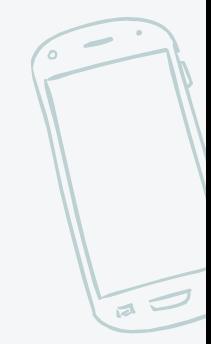

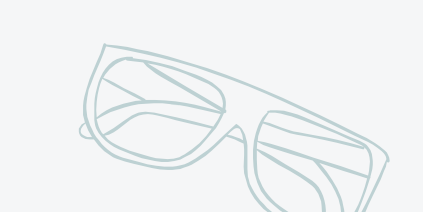

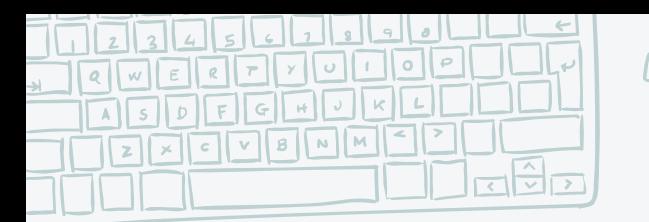

# **Пример (текст: слайд 8)**

THILL

Уважаемый Алексей Петрович!

Я - главный менеджер отдела обеспечения качества сервиса.

Хочу вас предупредить о возможных проблемах с платежами в пользу ИФНС №24 по г. Москве/ИФНС по Октябрьскому району г. Новосибирск/МИФНС №24 по Свердловской области.

С апреля 2017 по апрель 2018 года в ваших платежах указан некорректный «КПП получателя» **(**реквизит 103). КПП должен быть ....

#### **В чем риск для вас?**

Если не исправить КПП получателя, ваши платежи могут считаться неоплаченным, так как их невозможно идентифицировать в Государственной информационной системе о государственных и муниципальных платежах (ГИС ГМП).

#### **Что можно сделать по уже исполненным платежам?**

Создайте в интернет-банке официальное письмо с темой «Расследование» и приложите к нему «Заявление на уточнение информации по бюджетному платежу».

После получения вашего заявления мы направим извещение в ГИС ГМП об уточнении информации по бюджетному платежу. Комиссия за проведение такого расследования не взимается.

#### **Как избежать подобных ситуаций в будущем?**

Обновите информацию в созданных вами шаблонах в интернет-банкинге. Реквизиты налоговых органов и КПП вы найдете на сайте ФНС России в списке инспекций по ссылке. По остальным получателям бюджетных платежей рекомендуем уточнить информацию у получателя платежа.

Описанные выше рекомендации позволят вам избежать штрафных санкций от налоговой инспекции.

С заботой о вас, Андреева Алла, Главный менеджер отдела обеспечения качества сервиса, Тел: … АО «Альфа-Банк»

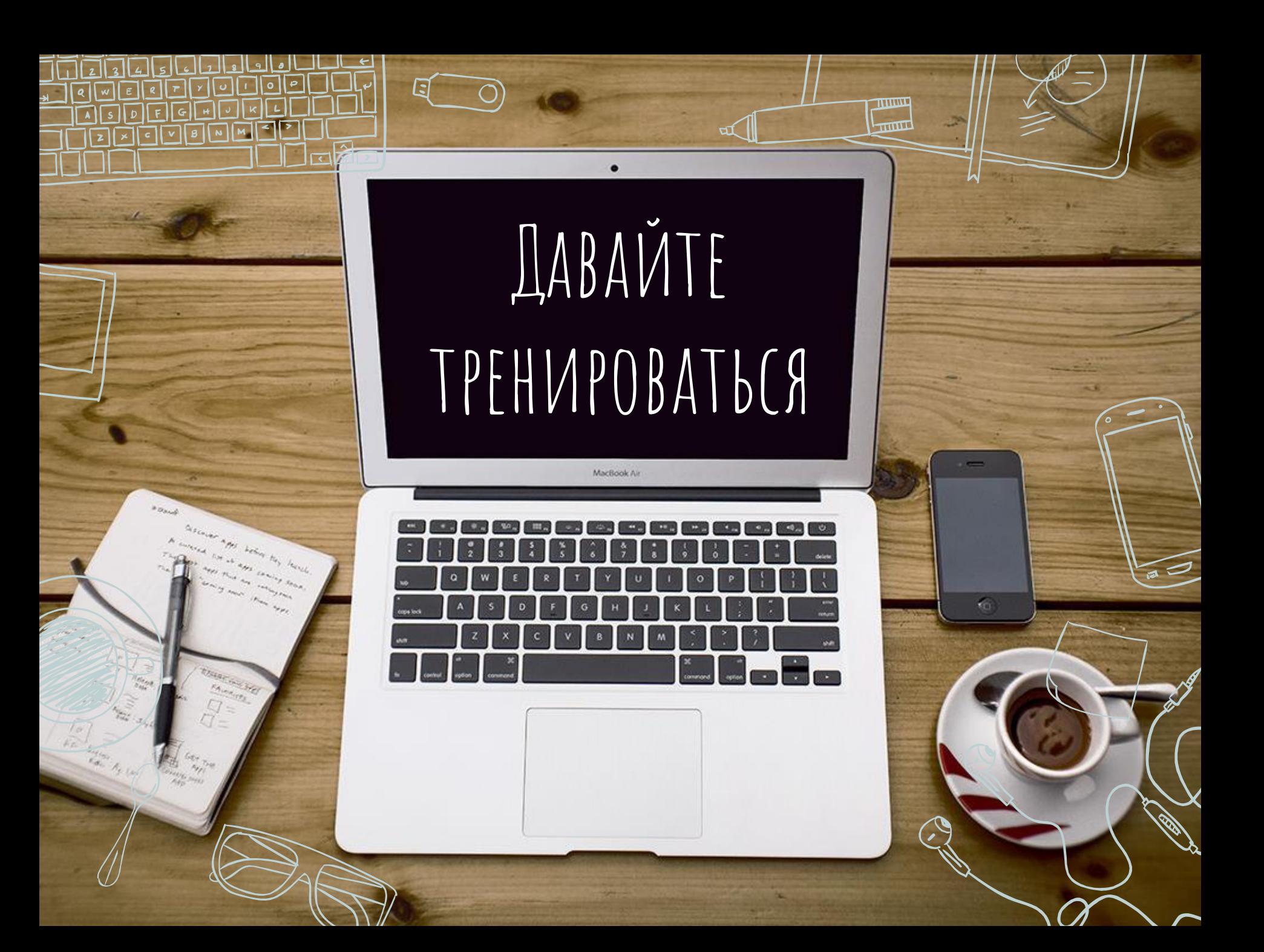

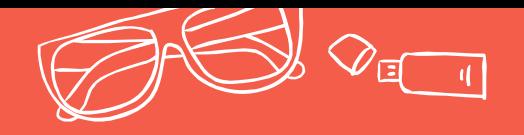

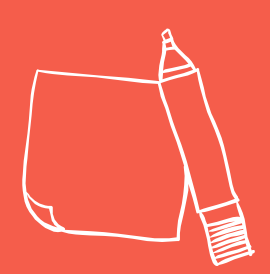

### Домашнее задание вам пришлет сегодня до 18.00 в Lotus Notes ваш наставник от HR.

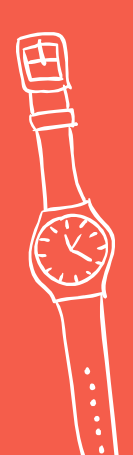

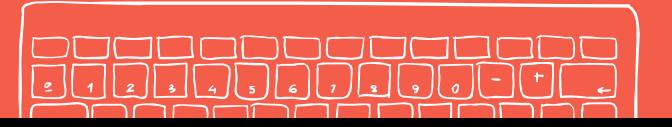

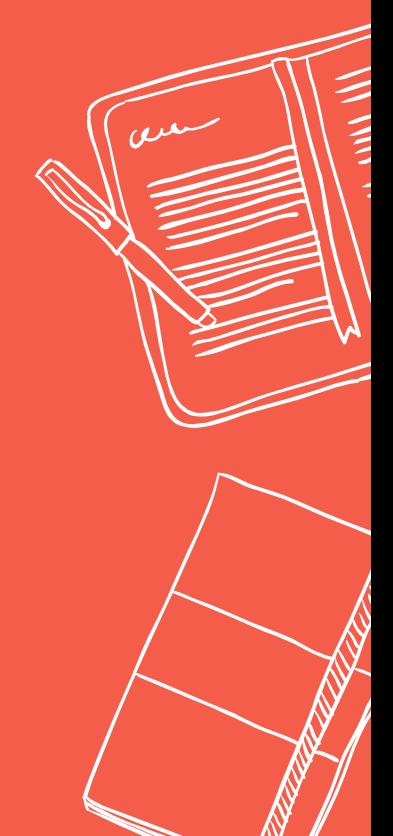